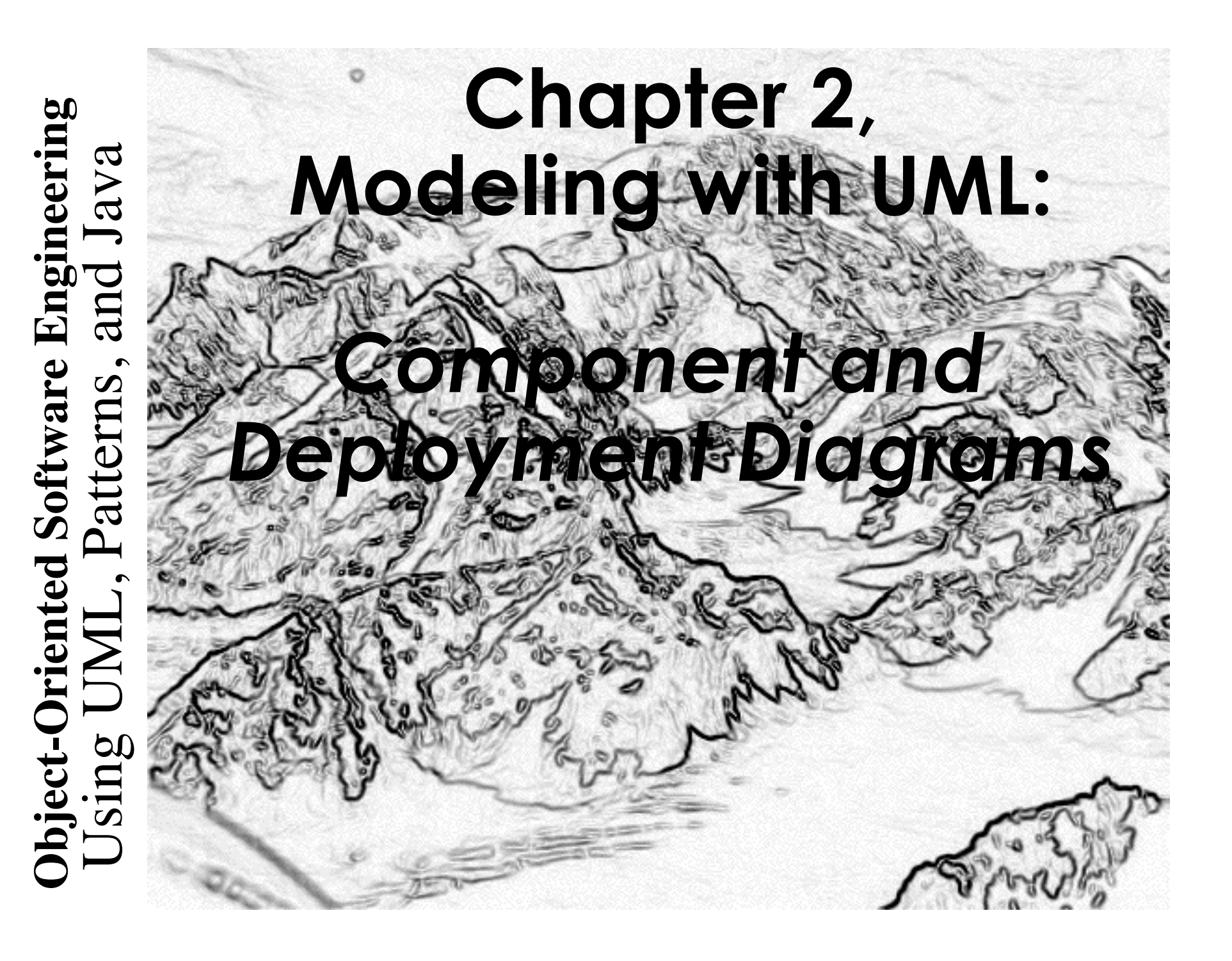

# **Components**

- A Component is a self-contained unit that encapsulates the state and behavior of a number of Classifiers.
	- In UML, a Classifier represents a classification of instances according to their Features.
		- For instance: a category of entities in the domain
		- A classifier has attributes

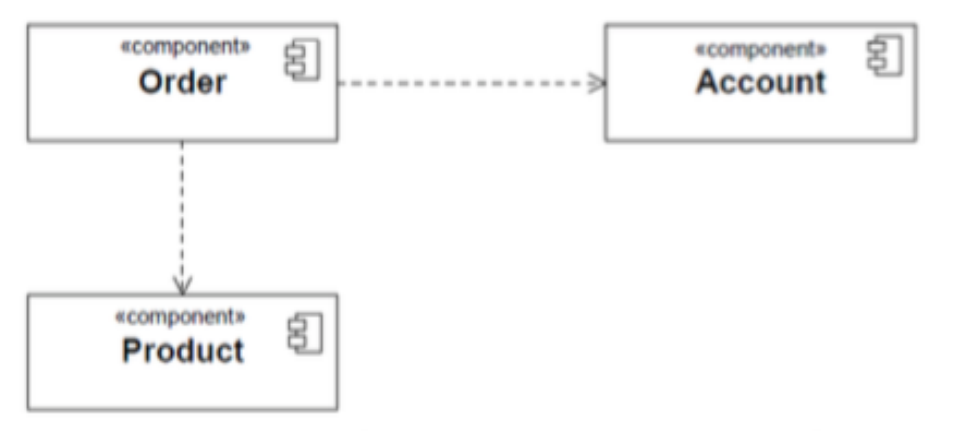

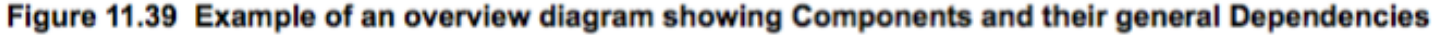

## **Component's interface**

• The provided and required Interfaces of a Component may be shown by means of ball (lollipop) and socket notation

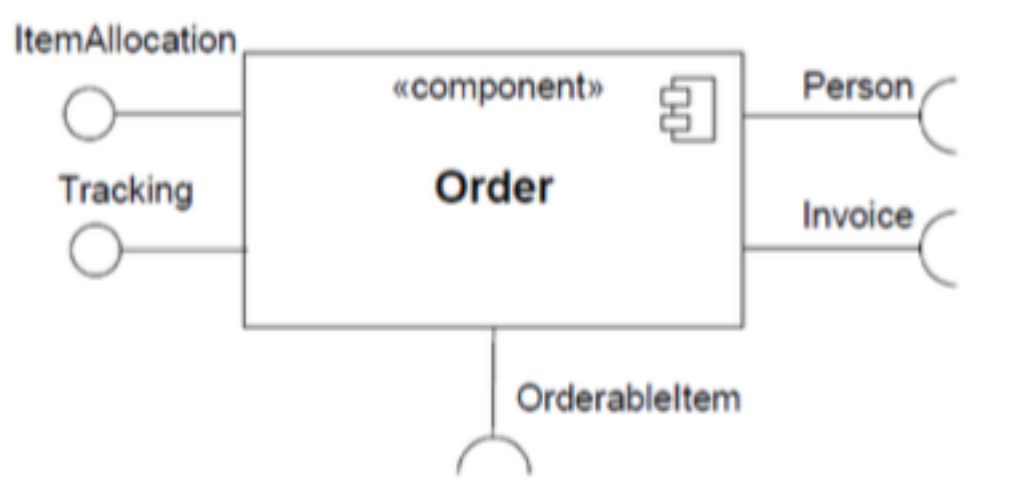

Figure 11.40 A Component with two provided and three required Interfaces

## **Dependencies among components**

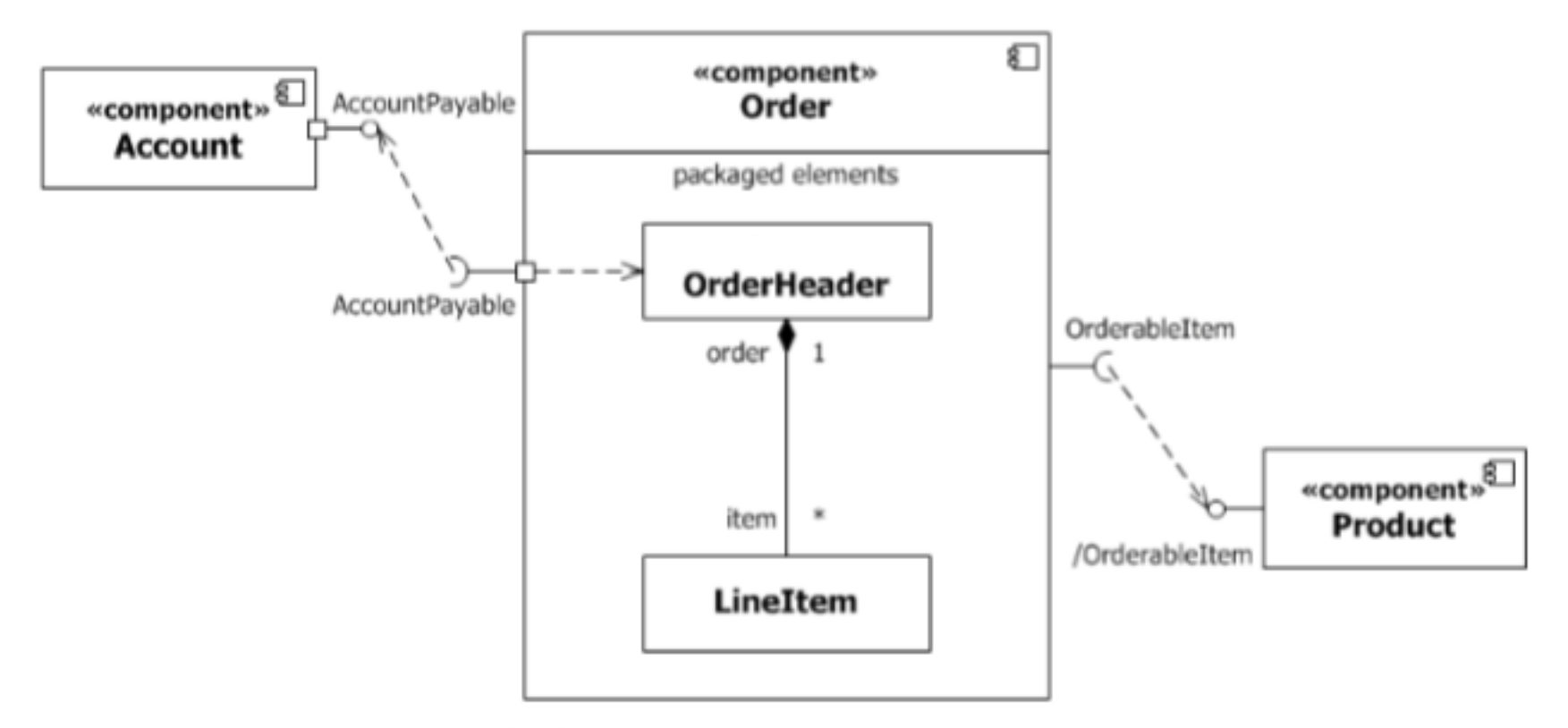

Figure 11.46 Example model of a Component, its provided and required Interfaces, and wiring through **Dependencies** 

# **Deployment Diagrams**

- $\triangleright$  Deployment diagrams specify constructs that can be used to define:
	- $\triangleright$  the execution architecture of systems and
	- $\triangleright$  the assignment of software artifacts to system elements.

# **Deployment diagrams examples**

• Nodes in deployment diagrams represent either hardware devices or software execution environments.

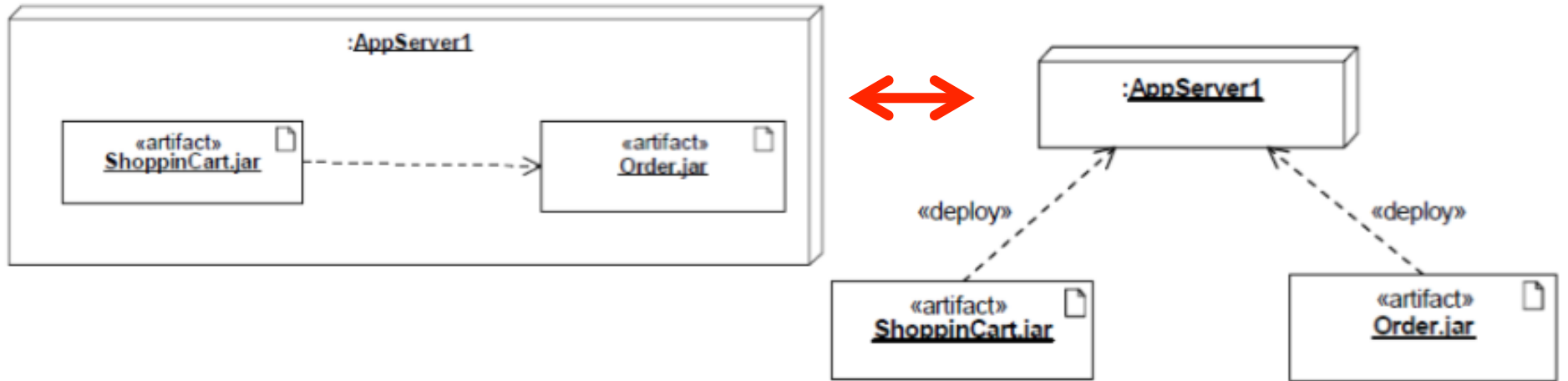

- Artifacts are deployed over nodes
	- Some item of information that is used or produced by a software development process or by operation of a system.
	- Examples: model files, source files, scripts, executable files, database tables, development deliverables, wordprocessing documents, and mail messages.

**Bernd Bruegge & Allen H. Dutoit Object-Oriented Software Engineering: Using UML, Patterns, and Java 6**

#### **UML 2 Deployment Diagrams - nodes**  ownership or through attributes that are typed by Devices.

Two node types:

- Device
	- a physical computational resource with processing capability upon which artifacts may be deployed for execution.
- $\bullet$  Execution environmen
	- a node that offers an execution environment for specific types of components that are deployed on it in the form of executable artifacts.

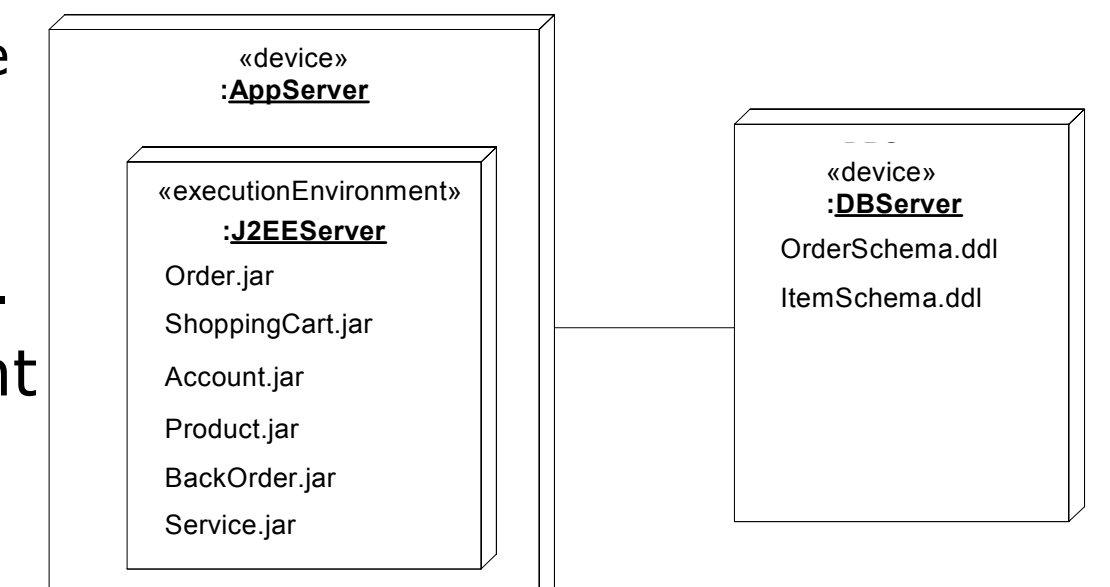

## **Deployment specifications**

• A deployment diagram can have a deployment specification

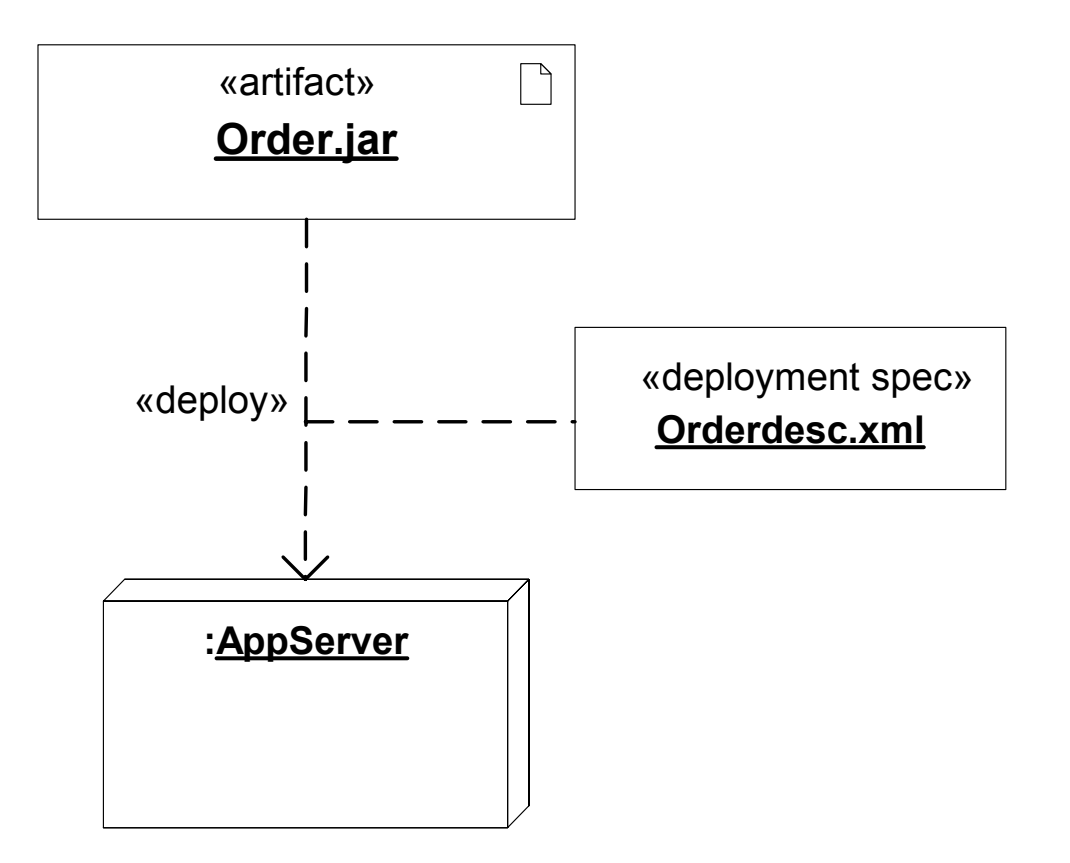

## **Manifestation**

- Artifacts can now manifest any packageable element, not just components
- Manifestation (the concrete physical rendering of one or more model elements by an artifact) is shown by a dependency with keyword «manifest» «artifact»

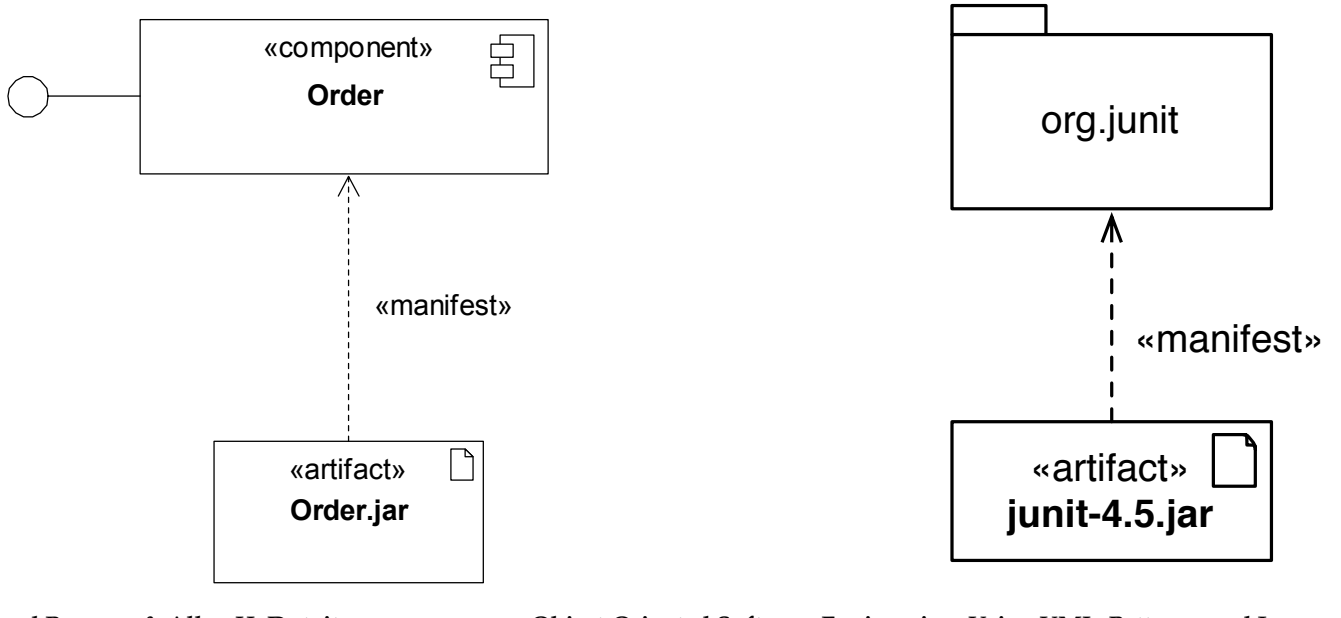